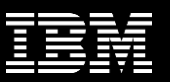

# UrbanCode & Ansible: Better Together .... For IBM Z!

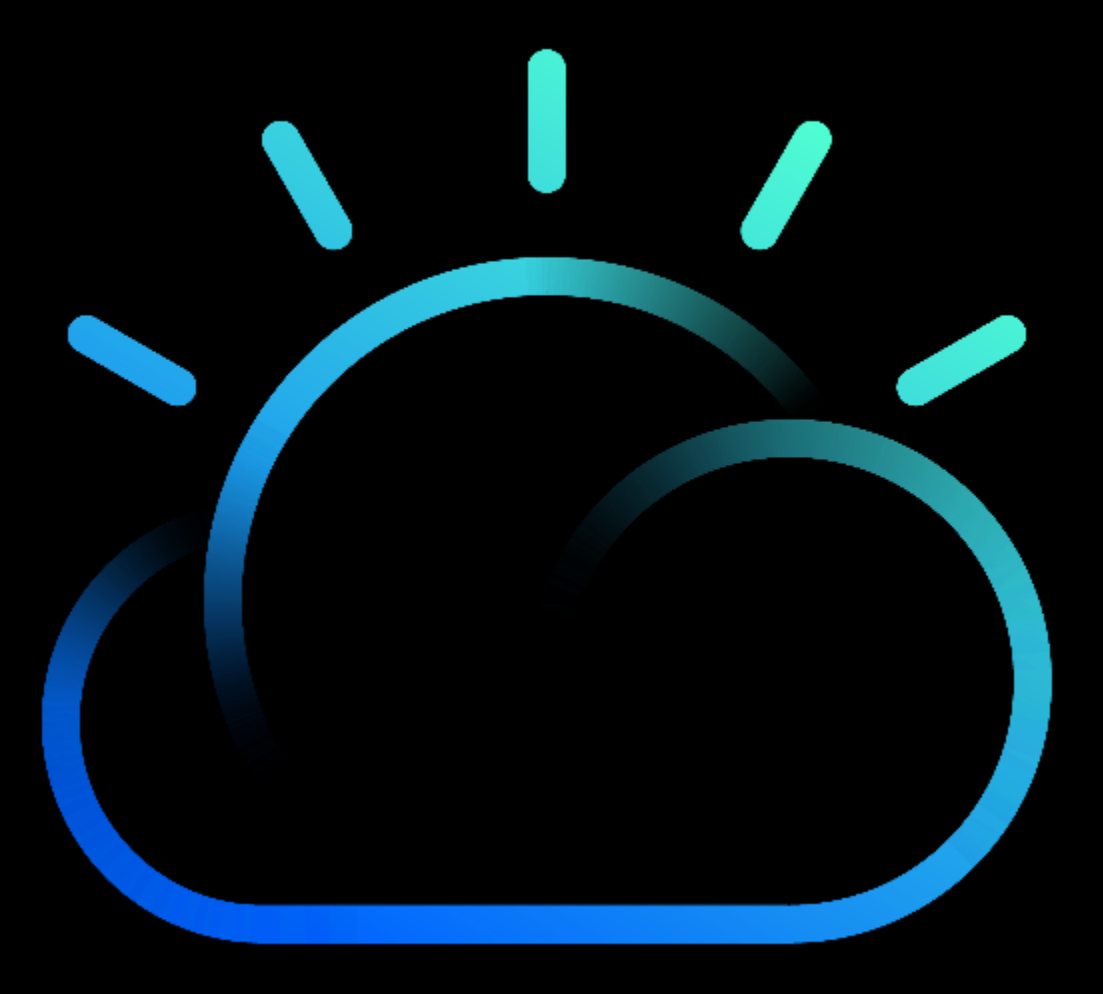

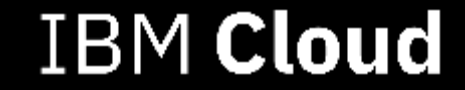

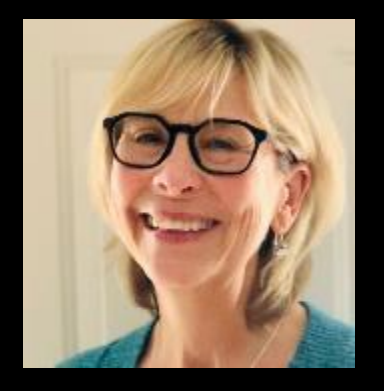

### **Laurel Dickson-Bull IBM Offering Manager for IBM UrbanCode Deploy**

UrbanCode Deploy is a tool for automating application deployments through environments. It is designed to facilitate rapid feedback and continuous delivery in agile development while providing the audit trails, versioning, and approvals needed in production

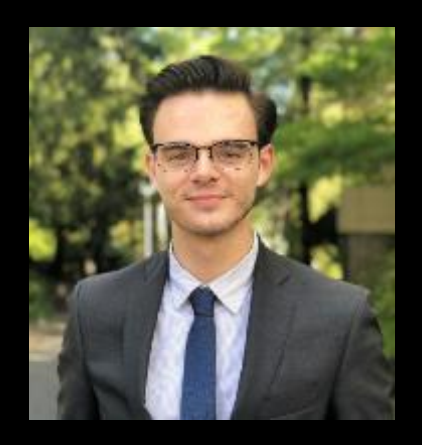

### **Ronnie Geraghty IBM Z DevOps Technical Specialist**

I work with Mainframe application development and operations teams to help them create fully automated DevOps pipelines for their z/OS applications using a combination of IBM and Open Source tools.

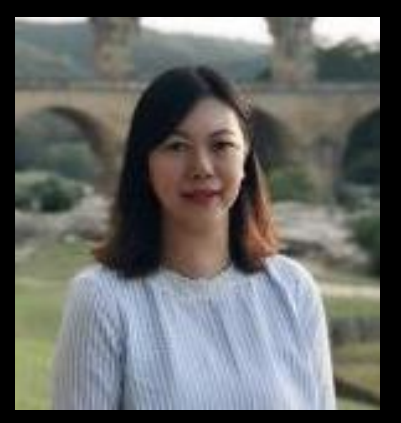

### **Haley Fung IBM Offering Manager for IBM IMS and Ansible for IBM Z**

Haley is one of the IMS and Ansible offering managers who specialized in enterprise modernization, API and DevOps. She is a frequent speaker at conferences and works with many customers transforming to a modern Z systems.

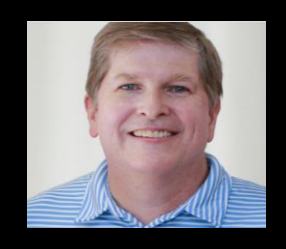

**Randy Langehennig IBM WW DevOps Technical Specialist - Monitoring Chat**

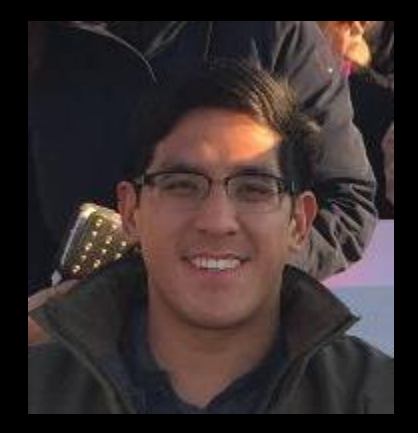

### **Bryant Panyarachun IBM Development Lead for Ansible for IBM Z**

Bryant is one of the development leads in the IMS organization focusing on Cloud Native and DevOps integration for IMS clients and modernization with open source standards and tooling. He has been working with z/OS middleware teams to produce Ansible content to enhance the benefits of using Ansible automation with z/OS.

Keep in mind, seventy percent of the world's data still resides on the mainframe. The most critical financial institutions, airline companies, and healthcare providers leverage the mainframe every day, and they are not going away anytime soon.

## Red Hat Ansible Certified Content for IBM Z

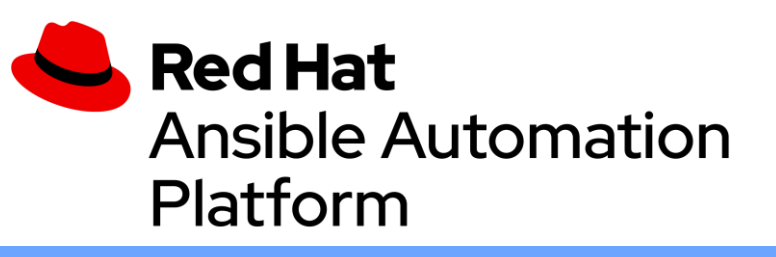

Red Hat Ansible Automation Platform is the enterprise framework for Ansible that enables a common approach to hybrid applications and infrastructure management

## **Flexibility**

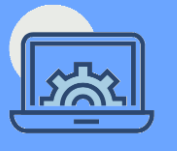

- Bring disparate IT into a coherent whole using a market leading open solution backed with enterprise support
- Interact directly with z/OS resources or integrate with existing platform tools

## **Consistency**

- Integrate z/OS into an enterprise automation strategy in a consistent way
- Centralize management of your IT infrastructure

## **Simplicity**

- The certified collections codify much of the z/OS specific knowledge and complexity
- Developer or system programmer can focus on their tasks and be more productive  $\blacksquare$

### **Red Hat Ansible Certified Content for IBM Z**

- Set of collections that accelerate the use of Ansible with IBM Z for configuration, provisioning, application deployment for z/OS etc..
- 4 Ansible for Z collections available today in Ansible Galaxy or Automation Hub:
	- z/OS Core
	- IMS
	- z/OS MF
	- System Automation
	- Intended future collection includes zHMC, CICS…
- Over 7800 total Ansible for Z collections downloads

## UrbanCode Deploy for Z & Ansible for Z – Better Together

**If I have Ansible, how can UrbanCode improve my DevOps experience on z/OS?**

- Orchestrate the deployment of multiple packages simultaneously
- Manage external events inside the execution of a deployment (e.g., approvals)
- Restore a previous version in case of aborted deployment
- Keep track of every delivery through inventory capabilities
- Make deployment process easy to understand

**If I have UrbanCode, how can Ansible improve my DevOps experience on z/OS?**

- Limitless adaptation to user needs and integration with open source tools
- Keep advantage of agentless solution
- Parallelism –ability to drive automation to multiple systems simultaneously
- Consistency across enterprise hybrid multicloud environments through a single coherent market leading solution

## One Pipeline across the Enterprise

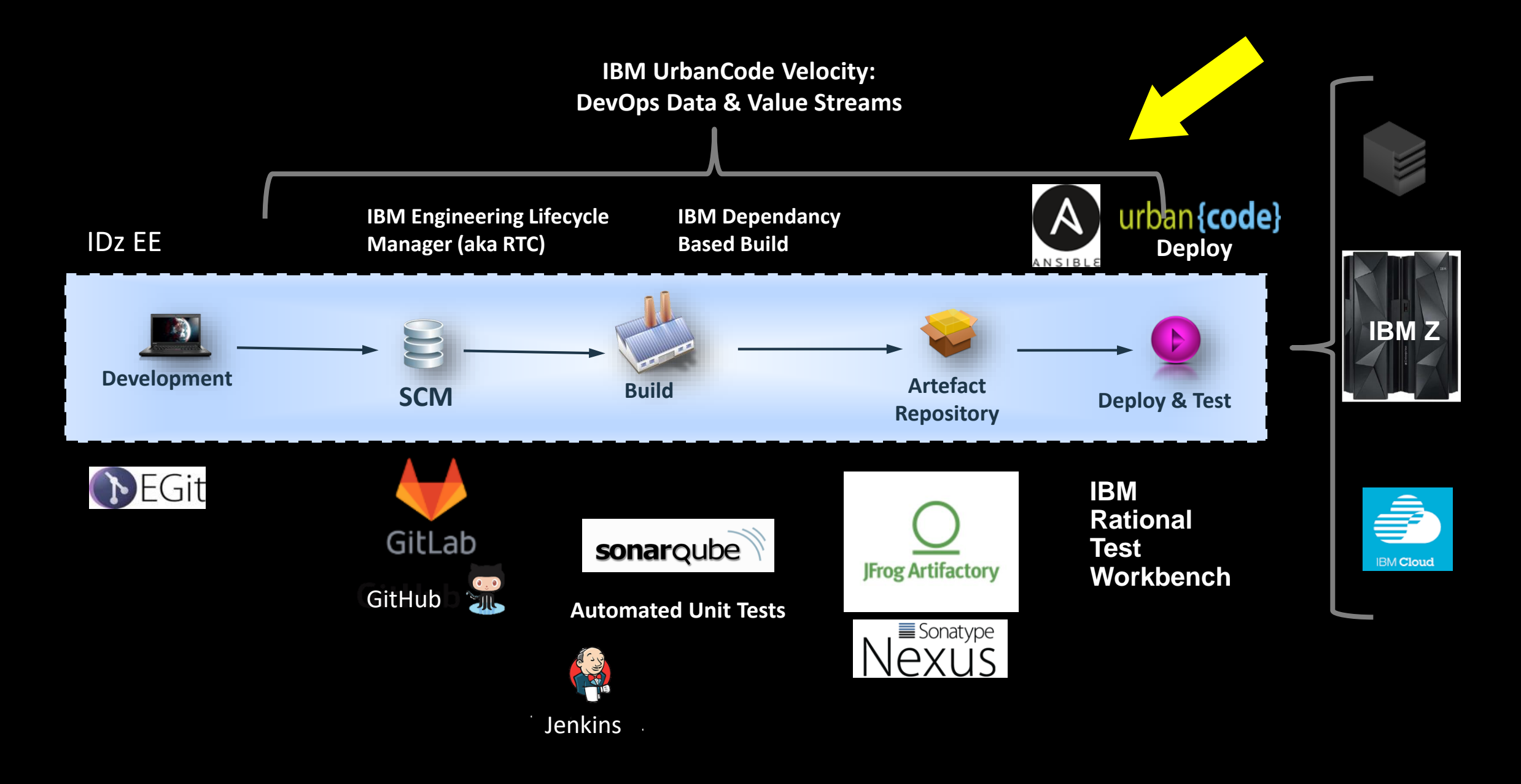

# Demo Environment Diagram

# RHEL Server

- Python
- Ansible
- IBM z/OS Core Collection for Ansible

IBM UrbanCode Deploy (UCD) Server |  $\bullet$  Z Open Automation Utilities

• Orchestrate UCD Process

## Linux UCD Agent

• Run Ansible

## IBM ZD&T

- IBM Open Enterprise Python
- 

z/OS UCD Agent

• Run z/OS App Deploy

# UrbanCode Deploy (UCD) Application Process

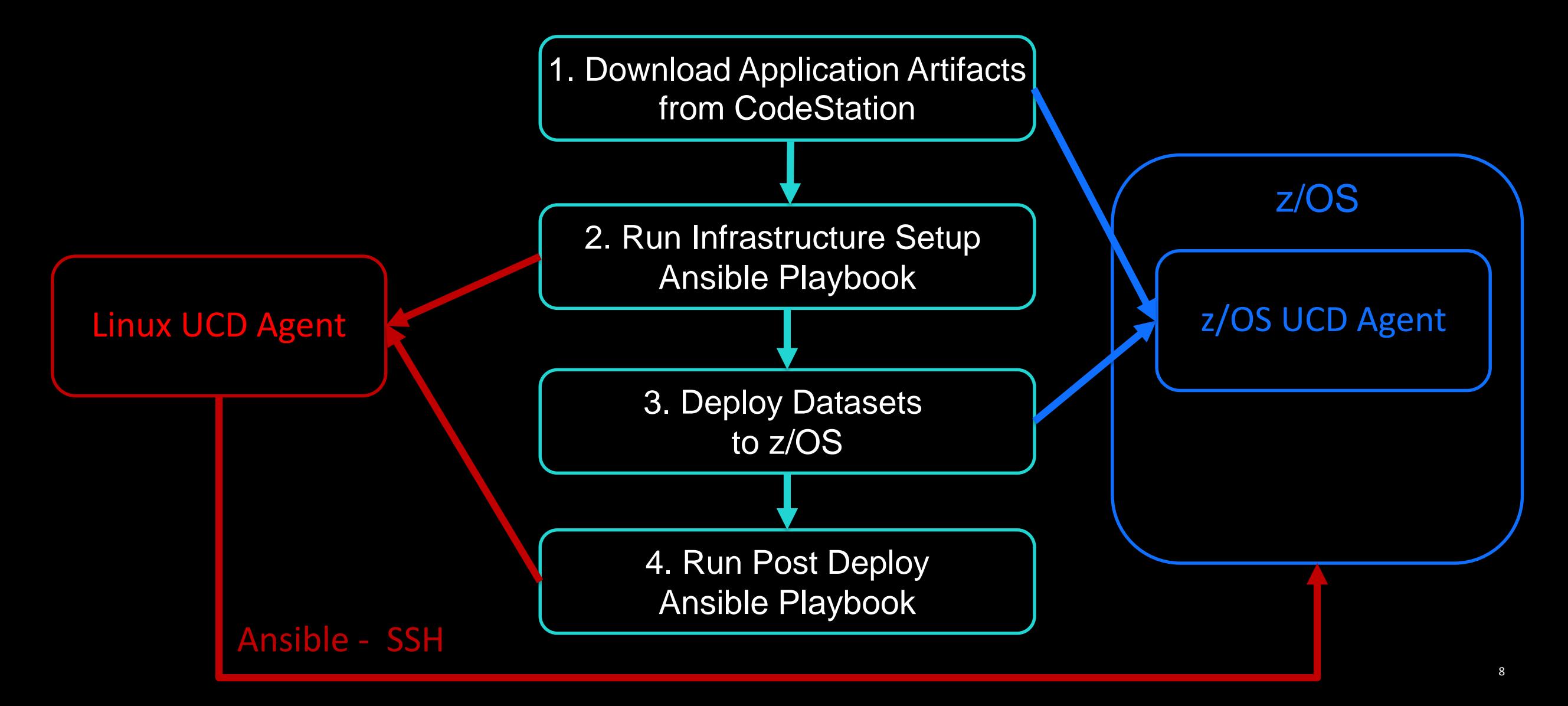

## Demo

# Join the Ansible for IBM Z community

- Facilitate communication amongst Guild members
- Host past recordings and presentations of Guild meetings
- Post blogs & videos for the IBM Z community

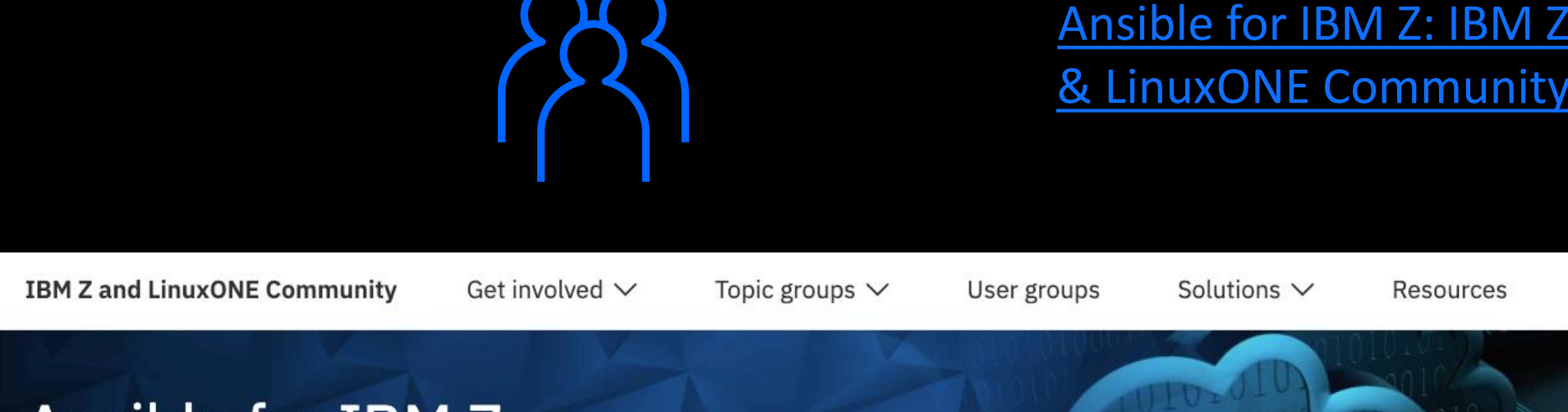

Events

Videos

Library

## Ansible for IBM Z

**Blog entries** 

Contribute v

Home

Faciliate communication, user interaction and feedback for Red Hat Ansible **Certified Content for IBM Z** 

**Discussions** 

# Community Content

[Announcing Red Hat Ansible Certified Content for](https://www.ibm.com/blogs/systems/announcing-red-hat-ansible-certified-content-for-ibm-z/)  IBM Z

[System Magazine Web Article](https://ibmsystemsmag.com/IBM-Z/04/2020/ansible-automation-ibm-z)

[Ansible, meet IBM Z](https://www.linkedin.com/pulse/ansible-meet-ibm-z-kyle-charlet/)

[Getting started: Ansible on Z](https://makingdeveloperslivesbetter.wordpress.com/2020/08/19/getting-started-ansible-on-z-os/)

[Experience the Powerful Automation Capabilities of Ansible with](https://community.ibm.com/community/user/ibmz-and-linuxone/blogs/daniel-jast1/2020/08/10/ansible-ztrial-announcements)  z/OS Today

[How an IBM Intern is Automating on z/OS with No Z Experience](https://community.ibm.com/community/user/ibmz-and-linuxone/blogs/daniel-jast1/2020/08/12/how-an-intern-is-automating-on-zos-with-no-z-exp)

Related

This group

[Learn how to run batch jobs without using JCL on z/OS with](https://community.ibm.com/community/user/ibmz-and-linuxone/blogs/asif-mahmud1/2020/08/04/how-to-run-batch-jobs-on-zos-without-jcl-using-ans) **Ansible** 

### [z/OS User Management with Ansible](https://community.ibm.com/community/user/ibmz-and-linuxone/blogs/blake-becker1/2020/09/03/zos-user-management-with-ansible)

### **Blog entries**  $\sum_{n=1}^{\infty}$  RSS

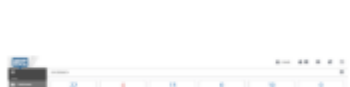

#### z/OS User Management With Ansible

Ansible for IBM Z | Posted by Blake Becker on 09/03/2020

z/OS User Management With AnsibleThis blog assumes you have a basic understanding of Ansible; however, knowledge of Ansible is not required to enjoy this blog. We are using Red Hat Ansible Tower\*'s upstream project, AWX. The information covered in this...

Ansible IBM Z OS IBM Z IMS LinuxONE OS

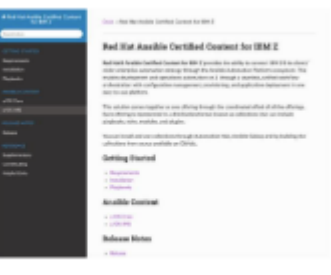

### This month in Red Hat Ansible Certified Content: Updates to IBM Z Core and IMS collections, a central documentation site and more

Ansible for IBM Z | Posted by Haley Fung on 08/19/2020

Red Hat Ansible Certified Content for IBM Z continues to grow and expand to new use cases for your IBM Z automation needs. We bring another set of exciting updates to Ansible Galaxy.IBM z/OS IMS collection v1.1.0beta.1The IBM z/OS IMS collection v1.1.0-beta.1...

Ansible Cloud IBM Z OS

# IBM z/OS Automation via Red Hat® Ansible® Z Trial

NEW! **Z Trial** for Ansible is available to try out Ansible for z/OS without any installation for FREE.

**[Register here](http://ibm.biz/ansible-ztrial)**

### **IBM Z Trial**

#### Mainframe Automation with Red Hat  $\bullet$ Ansible

Welcome to your IBM Z Trial environment. Get started by exploring the scenarios below. Please approach the scenarios in order for an optimal experience.

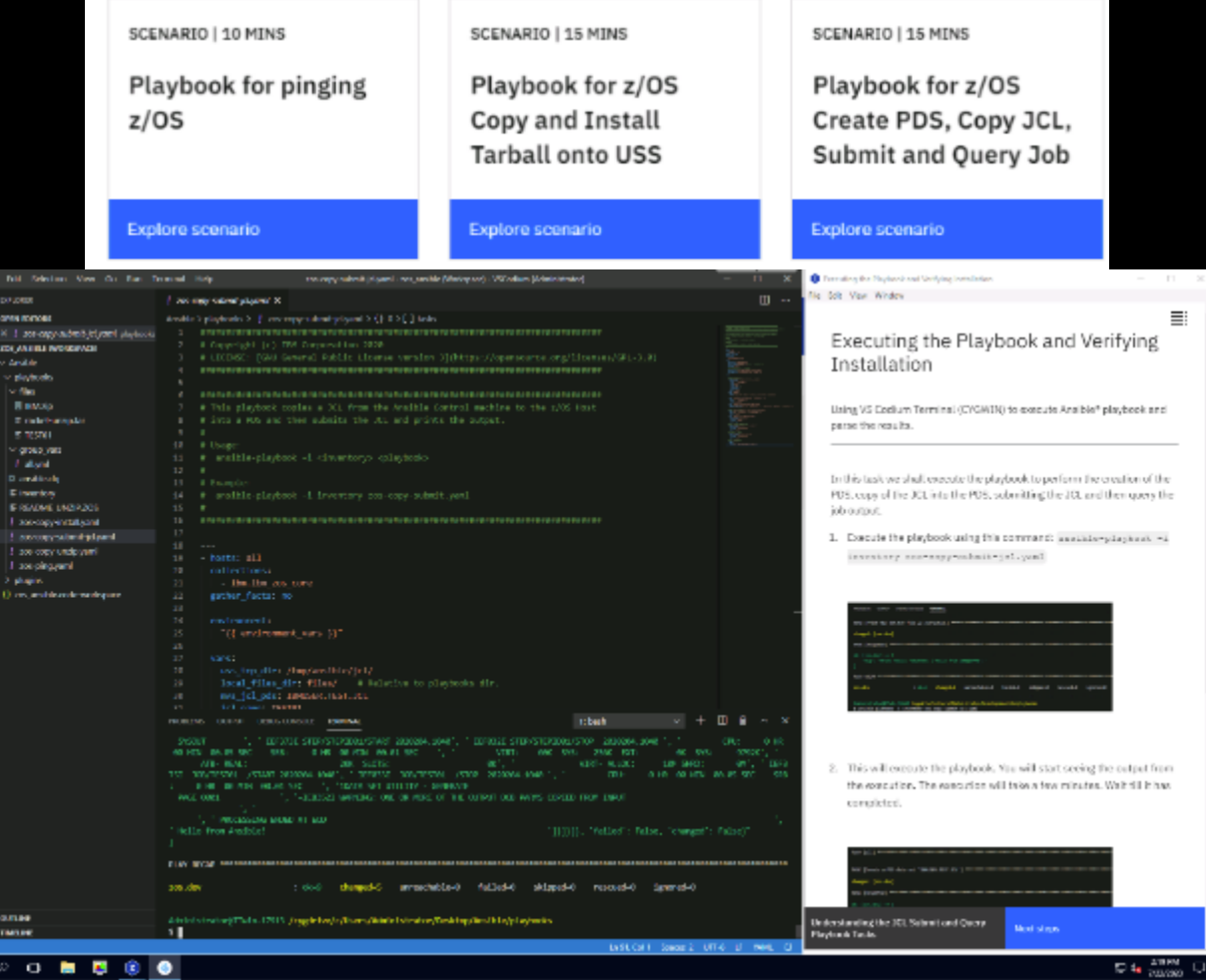

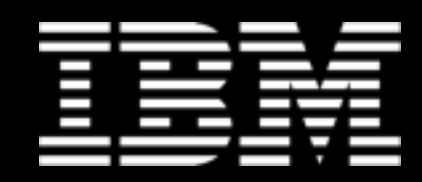